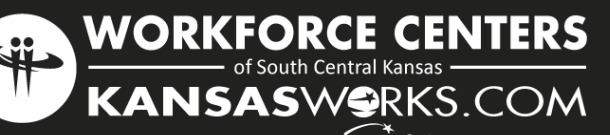

# Computer Skills Series Workshops *providing tools for employment success*

In Partnership With American Job Center

# How to Register

- Go to www.workforce-ks.com click the Job Seeker tab and select "Workshops".
- Under each workshop description you will find a link to register.
- If you need assistance, please contact the Wichita Workforce Center.

# Creating a PLUS Account

IMPORTANT - Workshops are offered at no cost, however attendees must create a KANSASWORKS PLUS Account prior to attending.

Go to

www.kansasworks.com and complete the steps to create a PLUS Account or visit the Workforce Center for assistance.

# Workshop Location

Wichita Workforce Center 2021 N. Amidon, Suite 1100 Wichita KS 67203 316.771.6800 www.workforce-ks.com

# COMPUTERS

#### Basic Computers 101

Provides job seekers who have little or no computer experience with basic knowledge.

- Overview of computer terms, equipment, and features
- Power up and shut down
- Getting comfortable with the mouse, keyboard, desktop and tower

*1st Thursday 1:00 pm to 4:00pm* 

#### Basic Computers 102

Provides job seekers who have little or no internet experience with basic skills and knowledge.

- Introduction to on-line registrations/applications and KANSASWORKS.com
- Establishing Gmail accounts
- Features and benefits of having a Google account
- Uploading and Download-ing documents

*2nd Thursday 1:00 pm to 4:00pm* 

*Equal Opportunity Employer/Program - Auxiliary aids and services are available upon request to individuals with disabilities. Any individual with a disability may request accommodations by contacting the Disability Resource Coordinator at the Workforce Centers, 316-771-6800, TDD: 711 or 1-800-766-3777, (mfink@workforce-ks.com) Requests should be made at least five (5) working days in advance of the event.*

# MICROSOFT WORD 2013

#### Introduction

Learn the fundamentals of Microsoft Word 2013. *\*Requires basic computer skills*

- How tools and buttons are organized
- Opening and Saving **Documents**
- Creating and formating documents

*3rd Thursday 1:00 pm to 4:00 pm* 

#### Intermediate

Get an in-depth look at Word. *\*Requires a general knowledge of Microsoft Word.*

- Managing cover pages, clip art, shapes, and pictures
- Building simple tables
- Understanding the page layout & review functions
- *4th Thursday 1:00 to 4:00 pm*

# KANSASworks RESUME BUILDER

This workshop is a step-by-step walk through on the process of creating a resume on KANSASworks.com

- Logging in to the site
- An explanation of what is being asked when creating a resume within the site.
- Printing the resume as a Microsoft Word document.

*1st & 5th Thursdays this month*

### ONLINE APPLICATIONS 101

This workshop is designed to help customers learn the basics of how to look for jobs and fill out online applications.

*2nd & 4th Fridays this month*

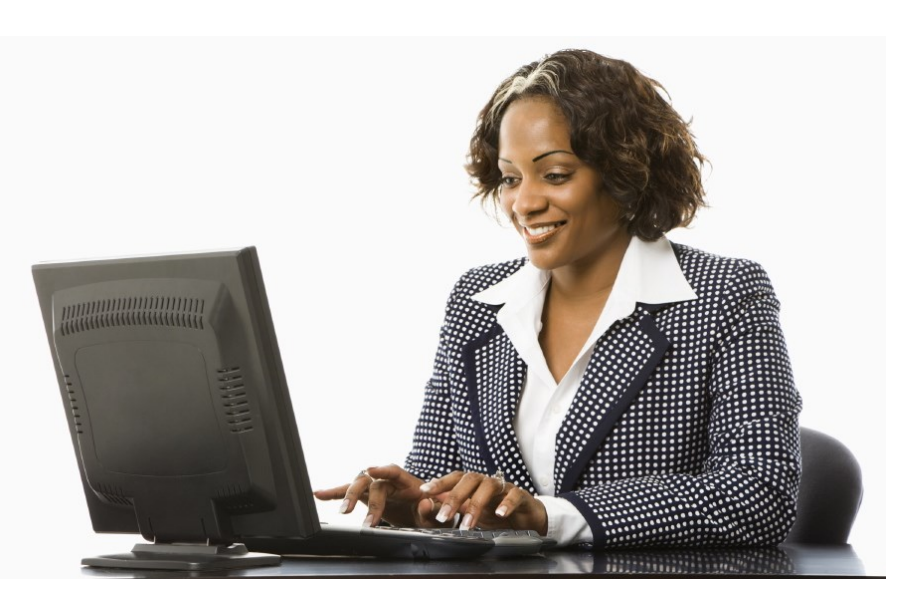

**ACP** = Air Capital Room  $JAB =$  Jabara Room **MCL** = McConnell Room **KEEP-Keeper Room EIS-Eisenhower Room WPT-Westport Room** 

- **How to Register**  $\bullet$  Go to www.workforce-ks.com locate the "Upcoming Events" section. Click "See All" and select the desired workshop event on the calendar. . The workshop description box will pop-up. Click the link at the bottom of the
- description to register. . If you need assistance, please contact the Wichita Workforce Center.

#### **Creating a PLUS Account**

**IMPORTANT - Workshops** are offered at no cost. however attendees must create a KANSASWORKS PLUS Account prior to attending.

 $\bullet$  Go to

www.kansasworks.com and complete the steps to create a PLUS Account or visit the Workforce Center for assistance.

#### **Workshop Location**

Wichita Workforce Center 2021 N. Amidon, Suite 1100 Wichita KS 67203 316.771.6800 www.workforce-ks.com

# **June 2018 Workshops**

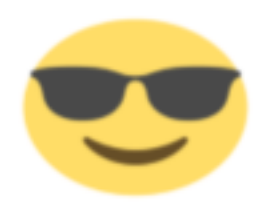

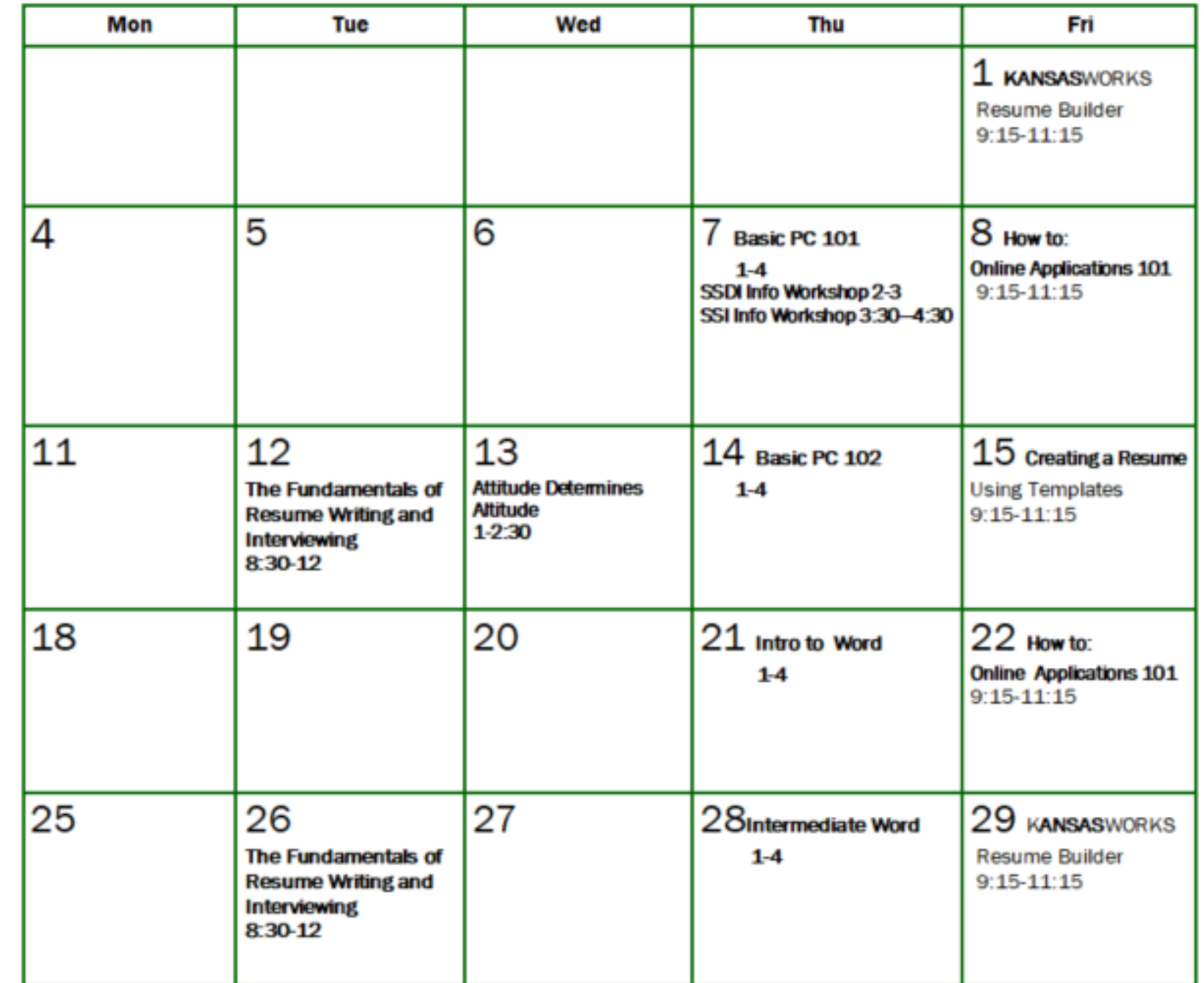